# System Requirements for Dynamics 365 Business Central On-premises

🛅 10/01/2018 🕒 11 minutes to read Contributors 👚 🕕 🖏 🚱 🊯

#### In this article

**Client Components** 

**Server Components** 

**Additional Components and Features** 

Microsoft Dynamics 365 for Sales Integration Requirements

See Also

The following sections list the minimum hardware and software requirements to install and run Business Central on-premises. **Minimum** means that later versions (such as SP1, SP2, or R2 versions) of a required software product are also supported.

#### ① Note

Business Central Setup installs some software if it is not already present in the target computer. For more information, see the "Additional Information" section for each component.

## **Client Components**

## **Web Client Requirements**

The following table shows the minimum system requirements for the Business Central Web client onpremises.

## Supported browsers

- Microsoft Edge.
- Internet Explorer 11.
- Google Chrome 69.0 for Windows.
- Mozilla Firefox 62.0 for Windows.
- Safari 10.0 for macOS.

Cookies and JavaScript must be enabled in the browser.

Business inbox in Outlook

Microsoft Office 2016 or Microsoft Office 365.

| Sending data to<br>Excel                      | Microsoft Office 2016 or Microsoft Office 365.                                                                                                    |
|-----------------------------------------------|----------------------------------------------------------------------------------------------------|
| Editing in Excel<br>using the Excel<br>Add-in | <ul> <li>Excel 2016 or Excel Online.</li> <li>For more information, see Exporting Your Business Data to Excel.</li> </ul>                                         |
| SharePoint Online links                       | Microsoft Office 2016 or Microsoft Office 365.                                                                                                    |
| Printing reports to<br>Excel or Word          | Microsoft Office 2016 or Microsoft Office 365.                                                                                                    |
| Additional information                        | If you experience problems using the Business Central Web client, you can try to turn off browser tools, such as translator tools that may run in the background. |

## Business Central Tablet Client and Phone Client (in a Browser) Requirements

The following table shows the minimum system requirements for the Business Central Tablet client and Business Central Phone client running in a browser when used for development and testing purposes.

| Server component   | Identical to the Business CentralWeb client.                                     |
|--------------------|----------------------------------------------------------------------------------|
| Supported browsers | The following desktop browsers are supported:                                    |
|                    | Microsoft Edge                                                                   |
|                    | <ul> <li>Internet Explorer 11 (build 11.0.9600.17239) for Windows 10.</li> </ul> |
|                    | <ul> <li>Google Chrome 69.0 for Windows.</li> </ul>                              |
|                    | <ul> <li>Mozilla Firefox 62.0 for Windows.</li> </ul>                            |
|                    | <ul> <li>Safari 10.0 for macOS.</li> </ul>                                       |

## **Business Central Universal App Requirements**

The following table shows the minimum system requirements for the Microsoft Dynamics NAV Universal App.

Cookies and JavaScript must be enabled in the browser.

For the latest information, see the app in the Windows Store, App Store, or Google Play.

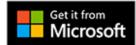

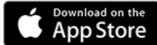

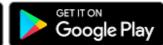

## Supported operating systems

- Windows 10 S, Home, Pro, Enterprise, or Education (32-bit and 64-bit editions).
- Android 6.0 or higher (tablet and phone).
- iOS 10.0 or higher (iPad and iPhone).

#### Additional hardware

• 1 GB RAM for Android and Windows.

#### Additional software

- A third-party telephony or VoIP app such as Skype is required for placing calls from Business Central.
- A third-party email program such as Outlook is required for sending emails from Business Central.
- Microsoft Office 2016 or Microsoft Office 365 is required for sending data to Microsoft Excel or to Microsoft Word.

## Additional information

- Device diagonal screen size 7" for tablets.
- Screen resolution 960 × 510 for tablets.
- Device diagonal screen size 4" for phones.
- Screen resolution 854 x 480 for phones.

## **Dynamics NAV Client Requirements**

The following table shows the minimum system requirements for using the Dynamics NAV Client to connect to Business Central.

## Supported operating systems

- Windows 10 Pro, Enterprise, or Education (32-bit and 64-bit editions).
   Important: Windows 10 S is not supported.
- Windows Server 2016 Standard, Essentials, or Datacenter.
- Windows Server 2012 R2 Standard or Essentials (64-bit edition).

#### Hardware resources

- Hard disk space: 200 MB.
- Memory: 1 GB.

### Reports

- For editing RDLC report layouts:
  - Report Builder for SQL Server 2016 or Visual Studio 2017 with Microsoft Rdlc Report Designer for Visual Studio installed.
- For editing Word layouts:
  - Microsoft Word 2016 or later

# Outlook client integration and mail merge

• Microsoft Office 365, Microsoft Office 2016.

### Import and export with Microsoft Excel and Office XML, and SharePoint links

• Microsoft Office 2016 or Microsoft Office 365.

## Editing in Excel using the Excel Add-in

• Excel 2016.

For more information, see Exporting Your Business Data to Excel. For Business Central on-premises, see Setting up the Excel Add-In for Editing Dynamics NAV Data since the same steps apply to Business Central on-premises.

#### OneNote integration

Microsoft Office 2016 or Microsoft Office 365.

#### **Email logging**

- Active Directory and Microsoft Exchange Server 2016.
- Microsoft Exchange Online, or Exchange Online as part of an Office 365 subscription.

#### Additional software

• Microsoft .NET Framework 4.7.

## Additional information

- Business Central Setup installs the following software if it is not already present in the target computer:
  - Microsoft .NET Framework 4.7.
- The Dynamics NAV Client is available in a 32-bit version and 64-bit version. On a 32-bit Windows operating system, the 32-bit version is run. On a 64-bit Windows operating system, the 64-bit version is run by default; however, you can also run the 32-bit version if it is required.
- Business Central Setup can only install the Excel Add-in if Excel is present on the target computer.
- Outlook synchronization is not supported on 64-bit versions of Office.

### **Dynamics NAV Development Environment Requirements**

The following table shows the minimum system requirements for the Dynamics NAV Development Environment.

# Supported operating systems

- Windows 10 Pro, Enterprise, or Education (32-bit and 64-bit editions).
- Windows Server 2016 Standard, Essentials, or Datacenter.
- Windows Server 2012 R2 Standard or Essentials (64-bit edition).

## Hardware resources

- Hard disk space: 200 MB.
- Memory: 1 GB.

#### Reports

- For creating and editing RDLC report layouts:
  - o Report Builder for SQL Server 2016, or
  - One of the following versions of Visual Studio:
    - Visual Studio 2017 with Microsoft Rdlc Report Designer for Visual Studio installed.
    - Visual Studio 2015 Professional or Enterprise edition with SQL Server Data Tools installed.

**Important:** Before you install Visual Studio 2015, install Microsoft .NET Framework 4.7; otherwise, an error will occur when you compile or run RDLC reports. For more information, see Report error "Visual Basic Command Line Compiler has stopped working".

- For upgrading reports:
  - o Report Builder for SQL Server 2016
- For creating Word report layouts:
  - Word 2016 or later

## Additional software

Microsoft .NET Framework 4.7.

## Additional information

- Business Central Setup installs the following software if it is not already present in the target computer:
  - Microsoft .NET Framework 4.7.
  - SQL Server Native Client 11.0.
  - Report Builder for SQL Server 2016. This is not installed if a version of SQL Server Report Builder or Microsoft Visual Studio is already present on the target computer
- If the development environment and Business Central Server are on the same computer, then only a 64-bit operating system is supported.

## **Server Components**

## **Business Central Server Requirements**

The following table shows the minimum system requirements for Business Central Server.

| Supported operating systems        | <ul> <li>Windows 10 Pro, Enterprise, or Education (64-bit edition).</li> <li>Windows Server 2016 Standard, Essentials, or Datacenter.</li> <li>Windows Server 2012 R2 Standard or Essentials (64-bit edition).</li> </ul> |
|------------------------------------|----------------------------------------------------------------------------------------------------|
| Hardware resources                 | <ul><li>Hard disk space: 500 MB.</li><li>Memory: 2 GB.</li></ul>                                                                                                    |
| Dynamics 365 for Sales integration | <ul> <li>Windows Identity Framework.</li> <li>For a list of supported Dynamics 365 for Sales versions, see Microsoft Dynamics 365 for Sales Integration Requirements.</li> </ul>                                          |
| Additional software                | <ul><li>Microsoft .NET Framework 4.7.</li><li>Windows PowerShell 3.0.</li></ul>                                                                                                    |
| Additional information             | <ul> <li>Business Central Setup installs the following software if it is not already present<br/>on the target computer:</li> <li>Microsoft .NET Framework 4.7.</li> </ul>                                                |

• Windows Identity Framework.

## **Business Central Web Server Components Requirements**

| Supported operating systems | <ul> <li>Windows 10 Pro, Enterprise, or Education (64-bit edition).</li> <li>Windows Server 2016 Standard, Essentials, or Datacenter.</li> <li>Windows Server 2012 R2 Standard or Essentials (64-bit edition).</li> </ul> |
|-----------------------------|----------------------------------------------------------------------------------------------------|
| Web server                  | <ul> <li>Internet Information Server 10, Internet Information Server 8.5, or Internet Information<br/>Server 8.0.</li> </ul>                                                                                              |

## Additional software

- Microsoft .NET Framework 4.7.
- Windows PowerShell 3.0.

## Additional information

- Business Central Setup installs the following software if it is not already present on the target computer.
  - Microsoft .NET Core 1.0 Windows Server Hosting. This is installed by Business Central Setup if not already present.
  - Microsoft .NET Framework 4.7.
  - Internet Information Server 10, Internet Information Server 8.5, or Internet Information Server 8.0, depending in the operating system, with the required features enabled.
- For more information about configuring IIS, see Configuring IIS

## **Business Central Database Components for SQL Server Requirements**

The following table shows the minimum system requirements for Business Central database components for SOL Server.

# Supported operating systems

- Windows 10 Pro, Enterprise, or Education (64-bit edition).
- Windows Server 2016 Standard, Essentials, or Datacenter.
- Windows Server 2012 R2 Standard or Essentials (64-bit edition).

## Hardware resources

For more information, see Hardware and Software Requirements for Installing SQL Server 2016. From this page, you can also access requirements for other versions of SQL Server.

#### **SQL** Server

- Microsoft SQL Server 2017 Express, Standard or Enterprise.
- Microsoft SQL Server 2016 Express, Standard or Enterprise.
- Microsoft SQL Server 2014 Express, Standard or Enterprise.
- Azure SQL Database V12 Standard and Premium service tiers.

### Service Packs and Cumulative Updates

Unless explicitly stated, all released Service Packs and Cumulative Updates of the above Microsoft SQL Server versions are supported. It is recommended to always be on the latest released Service Pack and Cumulative Update.

#### Additional information

Business Central Setup installs the following software if it is not already present on the target computer:

• SQL Server 2016 Express (64-bit edition). If the operating system on the target computer does not support SQL Server 2016 Express, Setup displays a pre-requisite warning. In this case you should exit Setup and then update the operating system on the computer to one that does support SQL Server 2016 Express. Then run Setup again.

### **Business Central Help Server Requirements**

The following table shows the minimum system requirements for the Business Central Help Server.

| Supported operating systems | <ul> <li>Windows 10 Pro, Enterprise, or Education (64-bit editions).</li> <li>Windows Server 2016 Standard, Essentials, or Datacenter.</li> <li>Windows Server 2012 R2 Standard or Essentials (64-bit edition).</li> </ul> |
|-----------------------------|----------------------------------------------------------------------------------------------------|
| Hardware<br>resource        | <ul><li>Hard disk space: 500 MB.</li><li>Memory: 2 GB.</li></ul>                                                                                                    |
| Web server                  |                                                                                                    |

 Internet Information Server 10, Internet Information Server 8.5, or Internet Information Server 8.0.

### Additional software

Microsoft .NET Framework 4.7.

### Additional information

- Business Central Setup installs the following software if it is not already present on the target computer.
  - Microsoft .NET Framework 4.7.
  - o Internet Information Server 10, Internet Information Server 8.5, or Internet Information Server 8.0. depending on the operating system, with the required features enabled.
- Windows Search must be enabled on the computer that you install the Business Central Help Server on. If you install on Windows Server 2012 R2, and Windows Search is not enabled as a file service, Business Central Setup adds the service. However, the changes do not take effect until the computer has restarted.

## **Additional Components and Features**

### **Automated Data Capture System Requirements**

The following table shows the minimum system requirements for Automated Data Capture System (ADCS) for Business Central.

## Additional software

- MSXML version 6.0.
- Telnet or Microsoft Windows HyperTerminal.
- VT100 Plug-in for each computer on which you install ADCS.
- Microsoft Loopback Adapter.

## Additional information

- HyperTerminal is no longer included with Windows. For more information, see What happened to HyperTerminal? in the Windows Help.
- VT100 Plug-in acts as a virtual Telnet server.

## **Business Inbox in Microsoft Outlook Requirements**

The following table shows the minimum system requirements for using Business Central as your business inbox in Outlook.

### Supported Outlook Applications

- Outlook 2016 or later
- Outlook Web App
- OWA for iPad
- · OWA for iPhone
- OWA for Android.

### Supported Exchange Servers

- Exchange Online
- Exchange Server 2016

In deployments that use Exchange Server, the Exchange PowerShell endpoint must be accessible by Business Central Server.

### Supported Authentication

 The Business Central Server must be configured to run with NavUserPassword, ACS, or AAD Credentials Type.

Also, the Business Central Web client must be configured for Secure Sockets Layer (SSL).

### Supported Browsers

 When using the Outlook Web App (OWA), your computer must be running a supported browser listed in the Business Central Web client Requirements.

## Supported Operating Systems

 When using OWA for iPad, OWA for iPad, or OWA for Android, your mobile device must use a supported Operating System listed in Microsoft Dynamics NAV Universal App Requirements.

### Microsoft Outlook Add-In Requirements

The following table shows the minimum system requirements for the Business Central Add-In for Outlook for synchronization with Outlook.

**Supported Outlook Applications** 

Outlook 2016

**Supported Exchange Servers** 

- Exchange Server 2016
- Exchange Online.

# Microsoft Dynamics 365 for Sales Integration Requirements

The following table shows the system requirements for integrating Business Central with Dynamics 365 for Sales.

Microsoft Dynamics CRM versions

- Microsoft Dynamics CRM 2015 or Microsoft Dynamics CRM 2016
   Note: AD, IFD and Claims authentication types are supported for above editions.
- Microsoft Dynamics CRM Online 2015, Microsoft Dynamics CRM Online 2015 Update 1, or Microsoft Dynamics CRM Online 2016 Update 1 or Microsoft Dynamics 365

Note: Oauth and Office365 authentication types are supported for these editions.

For more details on authentication types, see Connection strings in XRM tooling to connect to Dynamics 365.

### Business Central Integration Solution (.zip)

For Dynamics CRM 2015, Dynamics CRM Online 2015, and Dynamics CRM Online 2015 Update 1:

- Use the DynamicsNAVIntegrationSolution.zip file that is found on the Dynamics NAV 2016 installation media (DVD) to install the solution.
- Item Availability is not supported on Dynamics CRM 2015, versions Update 1 and Online.

For more information, see Preparing Dynamics 365 for Sales for Integration.

## **Business Central as an App for SharePoint Requirements**

The following table shows the minimum system requirements for Business Central as an App for SharePoint.

- Windows Server 2016 Standard, Essentials, or Datacenter.
- Windows Server 2012 R2 Standard or Datacenter (64-bit edition).

#### Additional software

- SharePoint 2013 Service Pack 1.
- SharePoint Online.

## See Also

Welcome to the Developer and IT-Pro Help for Business Central Product and Architecture Overview

<u>Deployment</u>